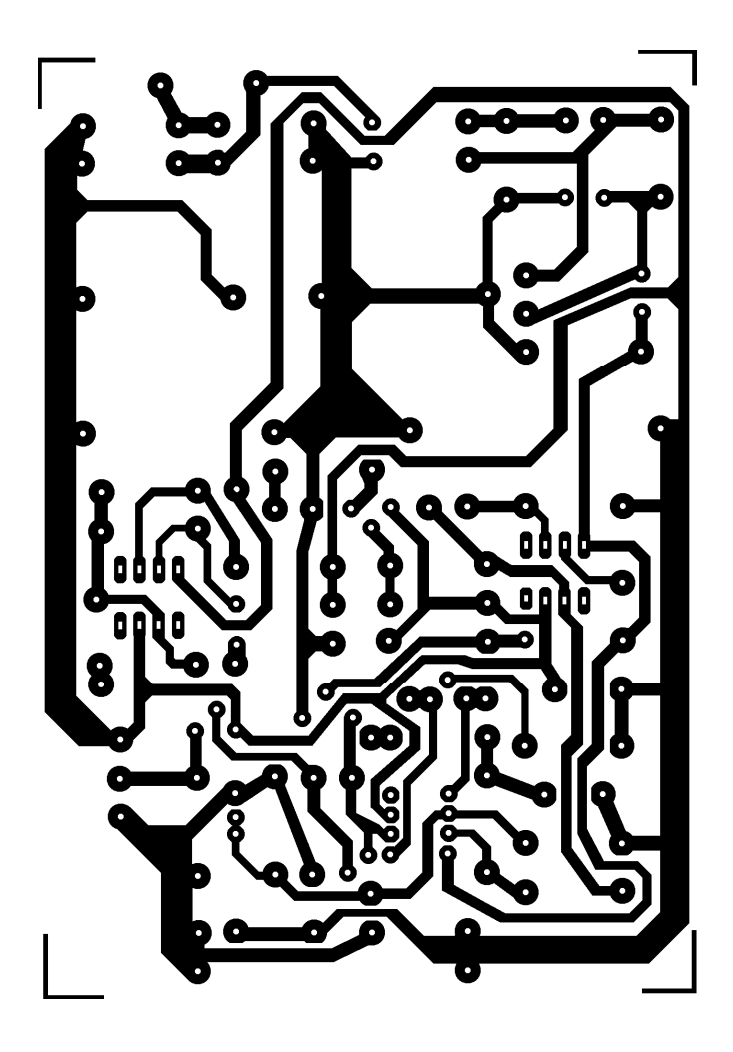

Bron: http://www.electronics-lab.com/projects/power/003/index.html